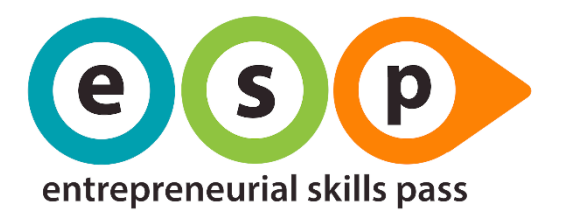

# ESP WEB APP – VERSLUMO ĮGŪDŽIŲ PASO VAROTOTOJO GIDAS MOKYTOJAMS

Versija: 1.2 Išleidimo data: 2019-04-09 Paskutinis atnaujinimas: 2020-03-17

### TURINYS

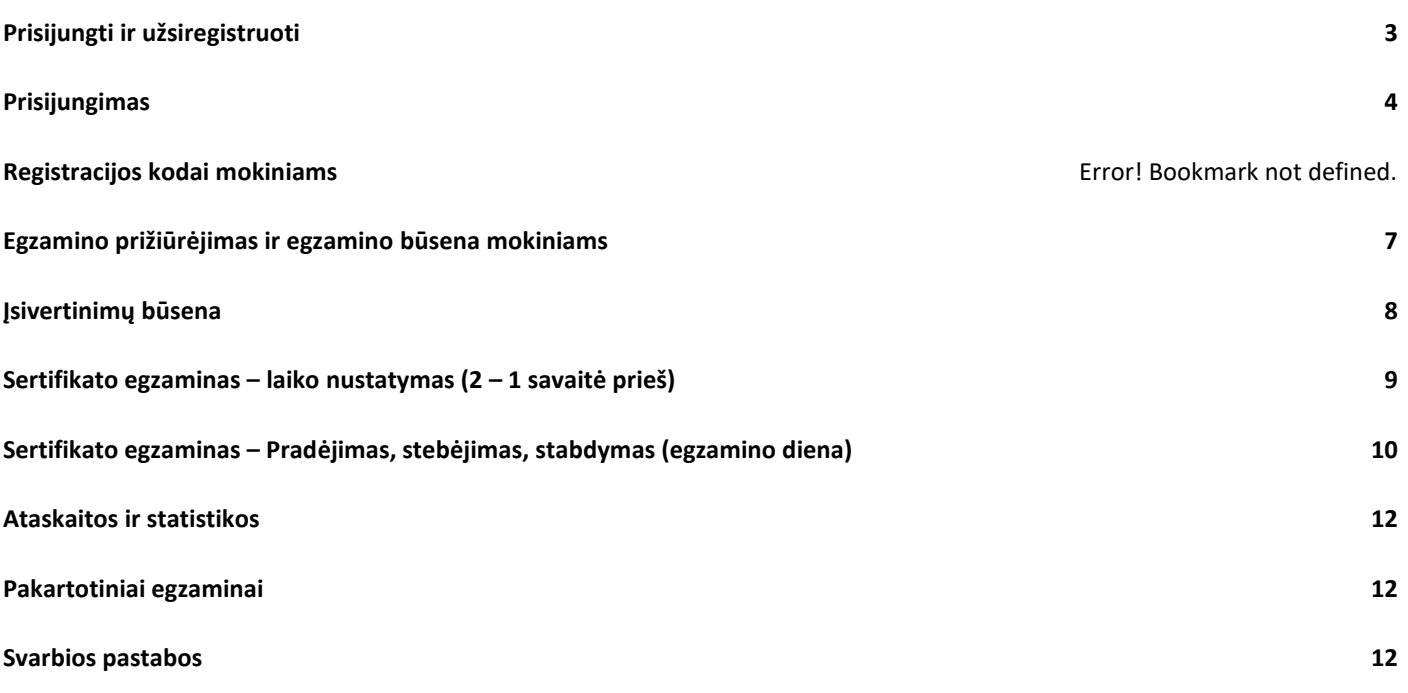

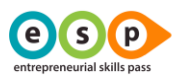

# **Įvadas**

Verslumo Įgūdžių Pasas (ESP) yra tarptautinė kvalifikacija, kuri patvirtina, kad moksleiviai (15-19 metų), kurie įgavo verslumo patirties, turi būtinų žinių, įgūdžių ir kompetencijos pradėti verslui ar sėkmingai gauti darbą.

ESP sudaro trys pagrindiniai elementai:

- Praktinė verslumo patirtis (1 mokslo metai įkūrus Jaunąją Bendrovę LJA AcceleratorX programa),
- Verslumo kompetencijų vertinimas (Įsivertinimas),
- Verslo, ekonomikos ir finansinių žinių patikra (1 valandos internetinis egzaminas)

ESP Egzaminas ir įsivertinimas yra pateikiami internetinėje platformoje– **ESP Web App**. Norint surasti ESP Web App, turite naudoti šią nuorodą: [www.esponline.eu.](http://www.esponline.eu/)

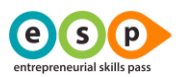

#### <span id="page-2-0"></span>PRISIJUNGTI IR UŽSIREGISTRUOTI

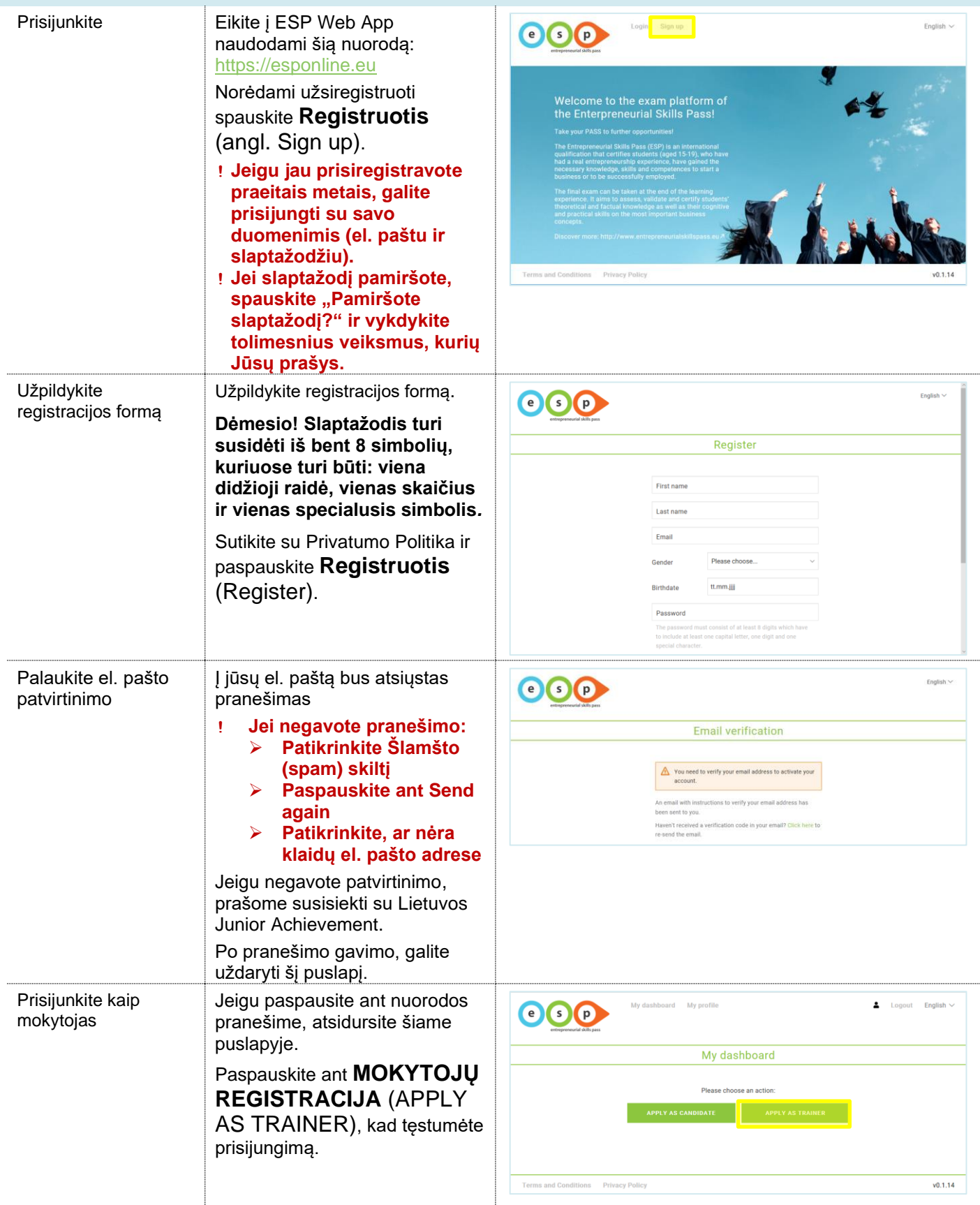

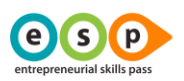

<span id="page-3-0"></span>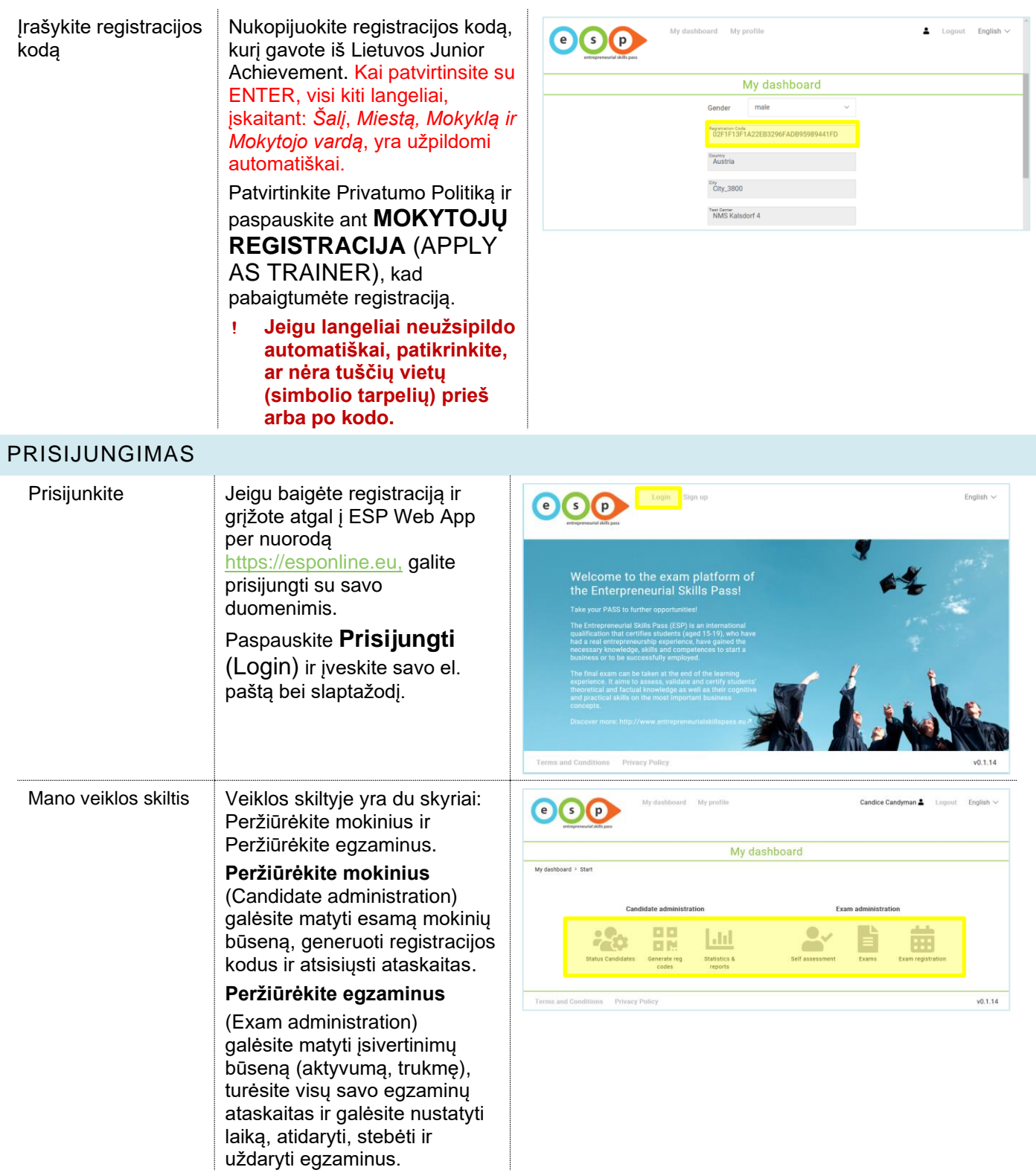

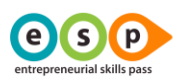

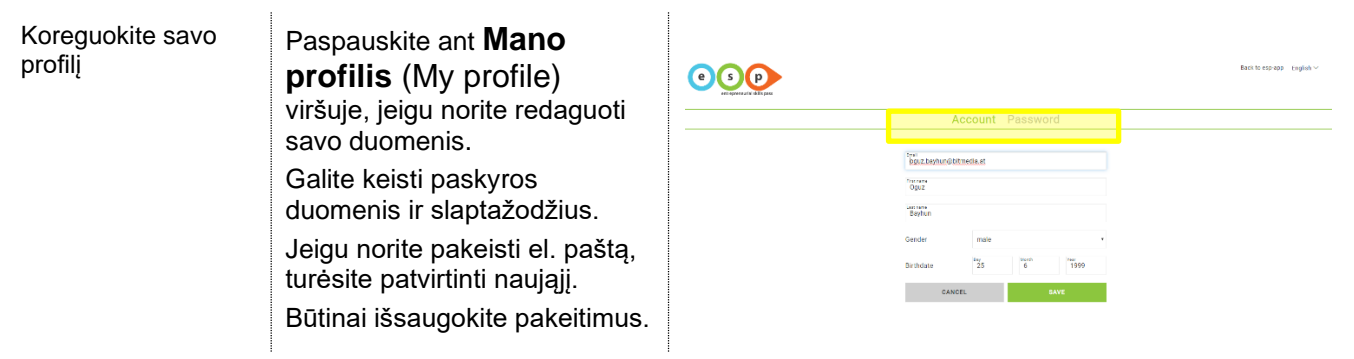

#### REGISTRACIJOS KODAI MOKINIAMS

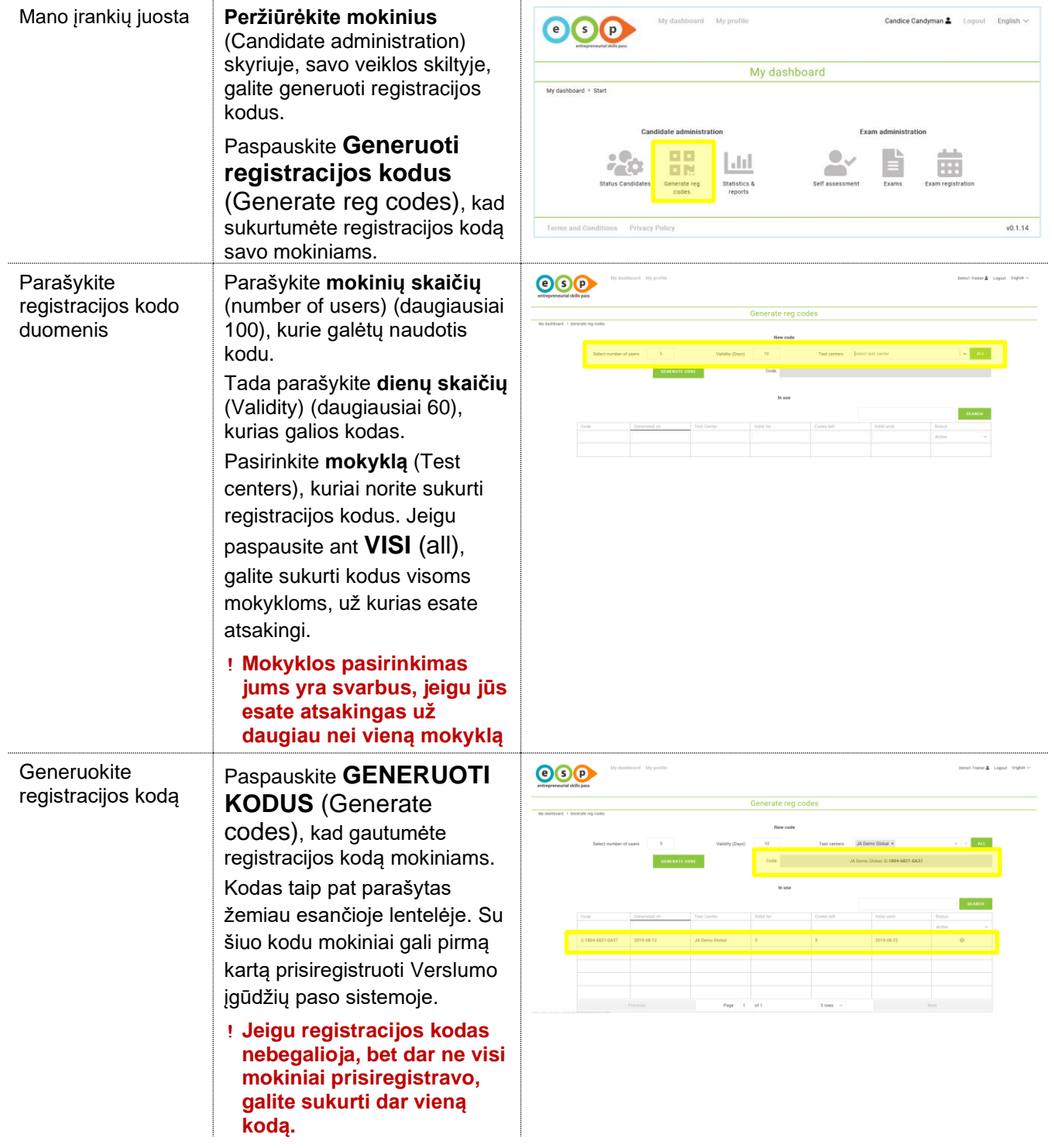

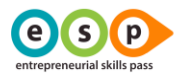

Lentelėje matysite:

- Kuriai mokyklai priklauso kodas.
- Kiek liko kodų
- Kiek laiko galios kodas
- Ar kodas vis dar aktyvus

Nebegaliojančių kodų lentelėje nebėra.

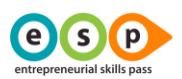

## <span id="page-6-0"></span>EGZAMINO PRIŽIŪRĖJIMAS IR EGZAMINO BŪSENA MOKINIAMS

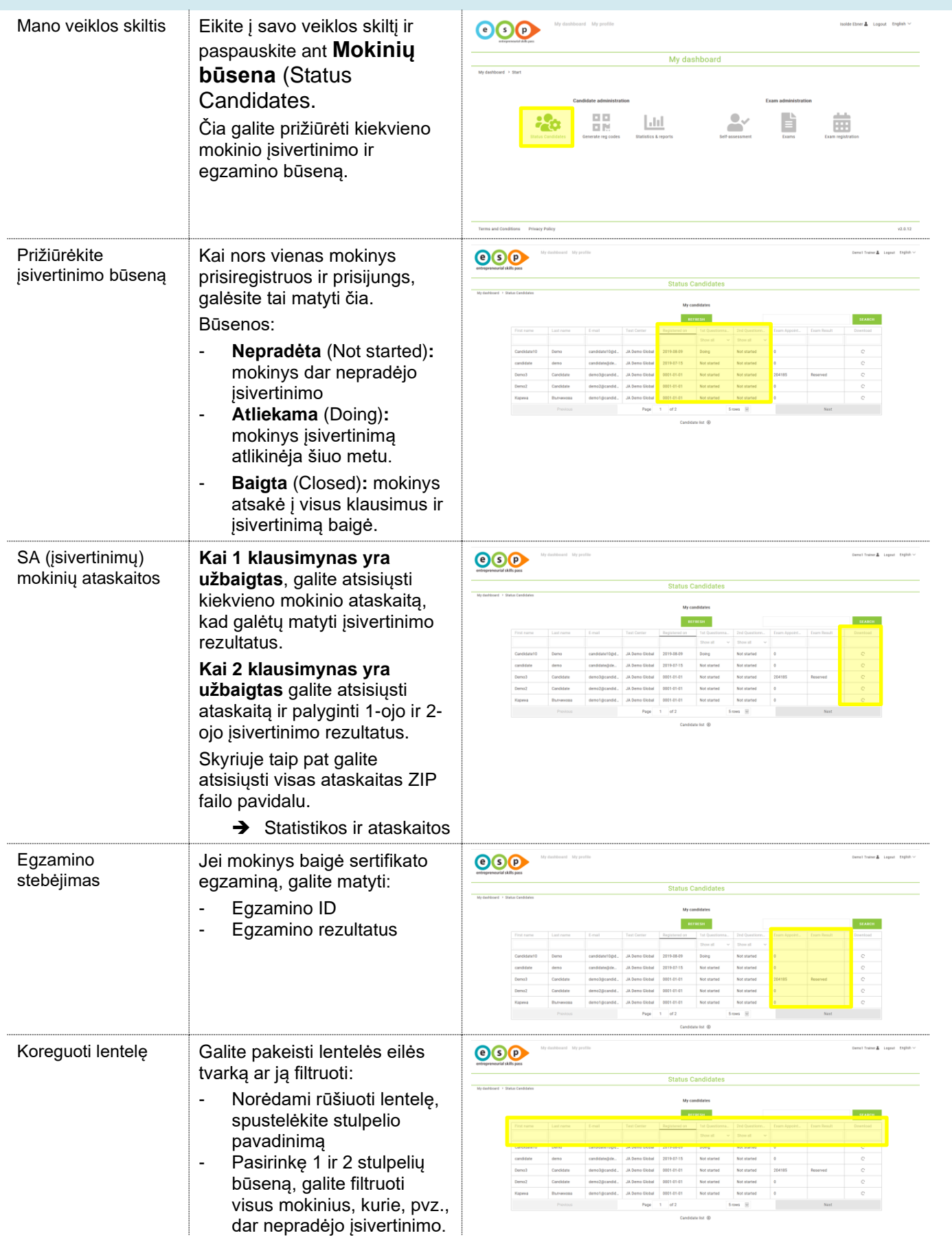

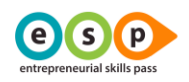

<span id="page-7-0"></span>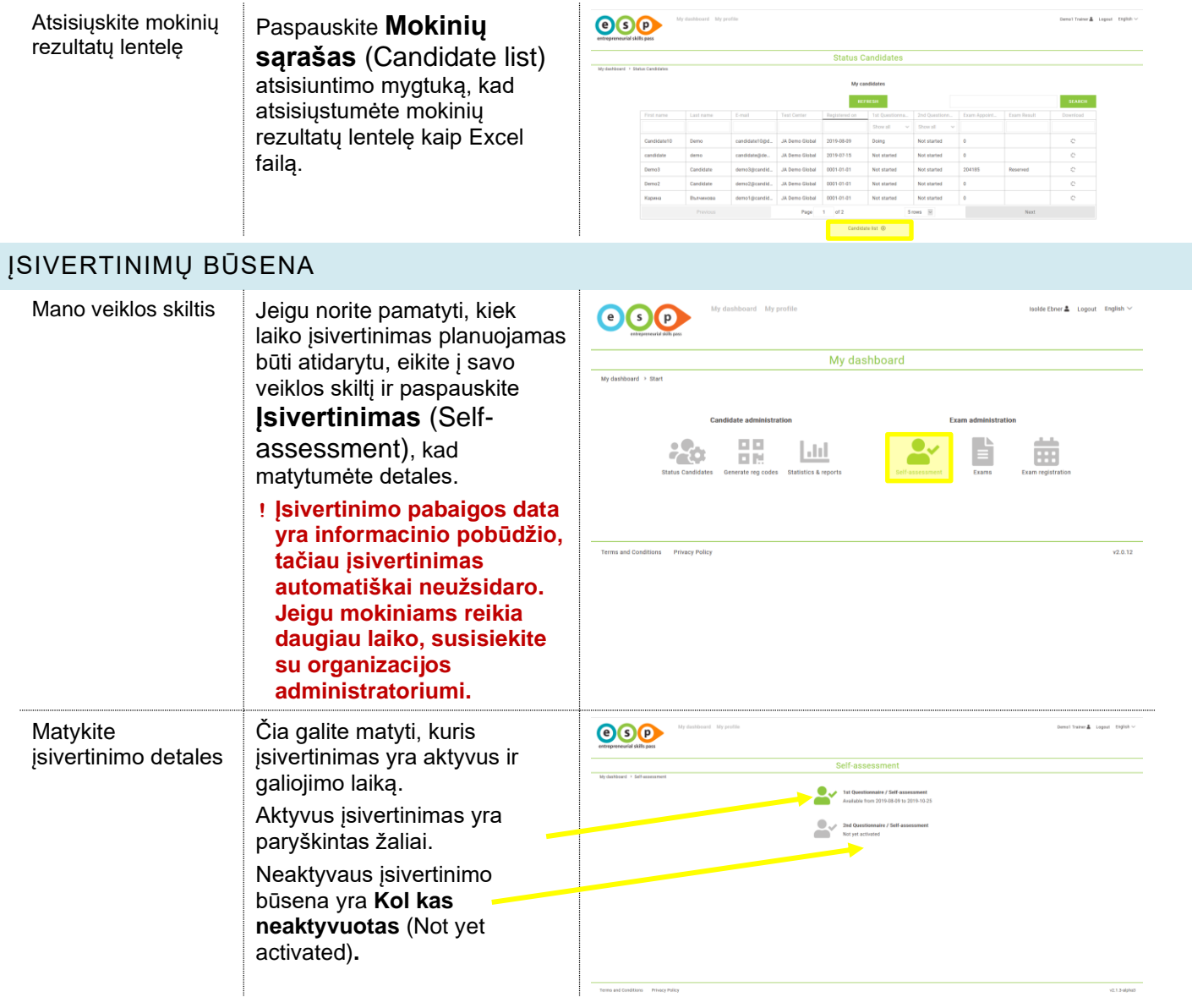

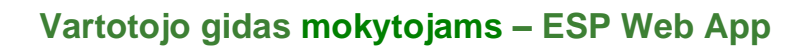

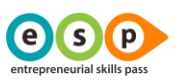

## <span id="page-8-0"></span>SERTIFIKATO EGZAMINAS – LAIKO NUSTATYMAS (2 – 1 SAVAITĖ PRIEŠ)

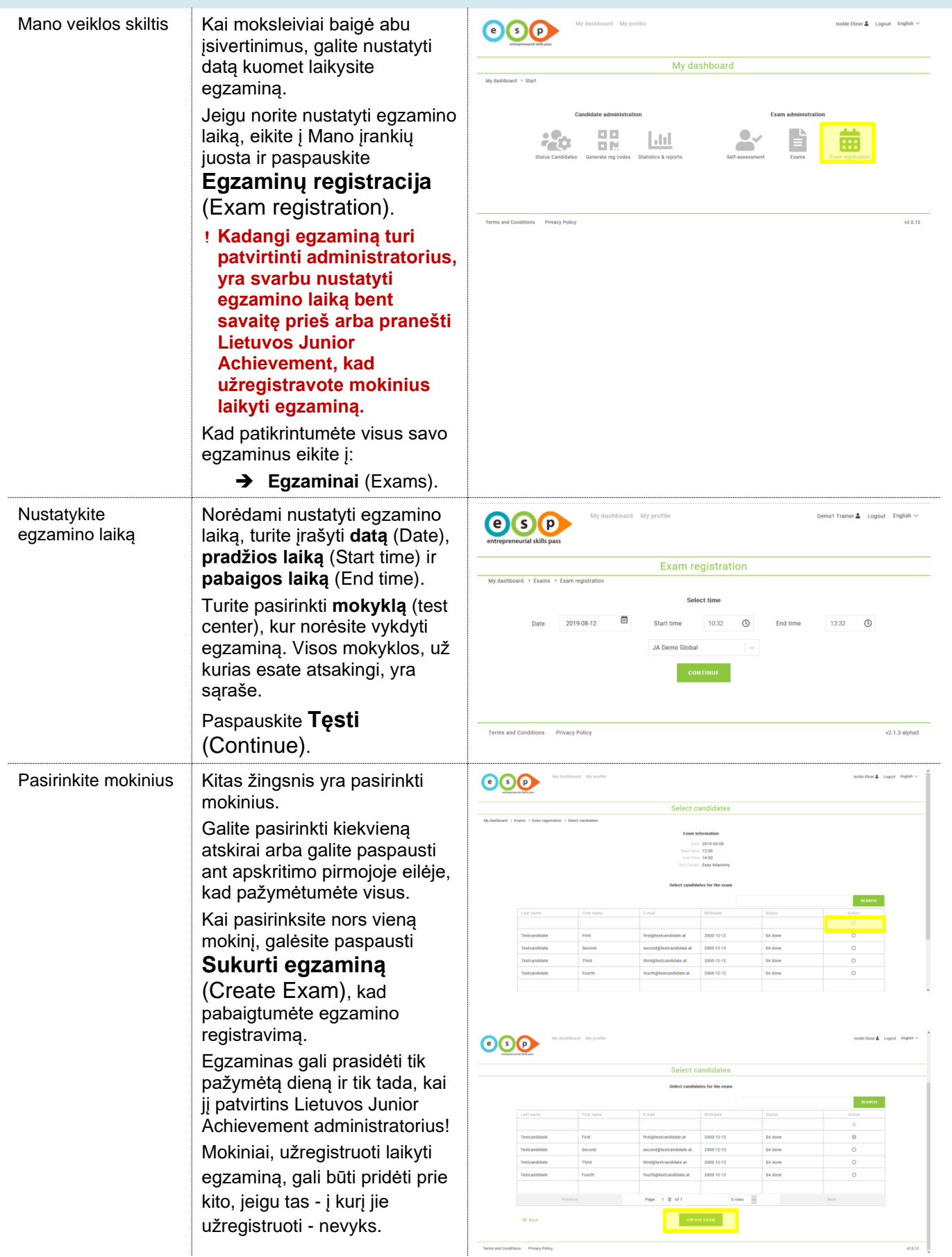

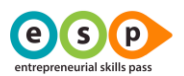

#### <span id="page-9-0"></span>SERTIFIKATO EGZAMINAS – PRADĖJIMAS, STEBĖJIMAS, STABDYMAS (EGZAMINO DIENA)

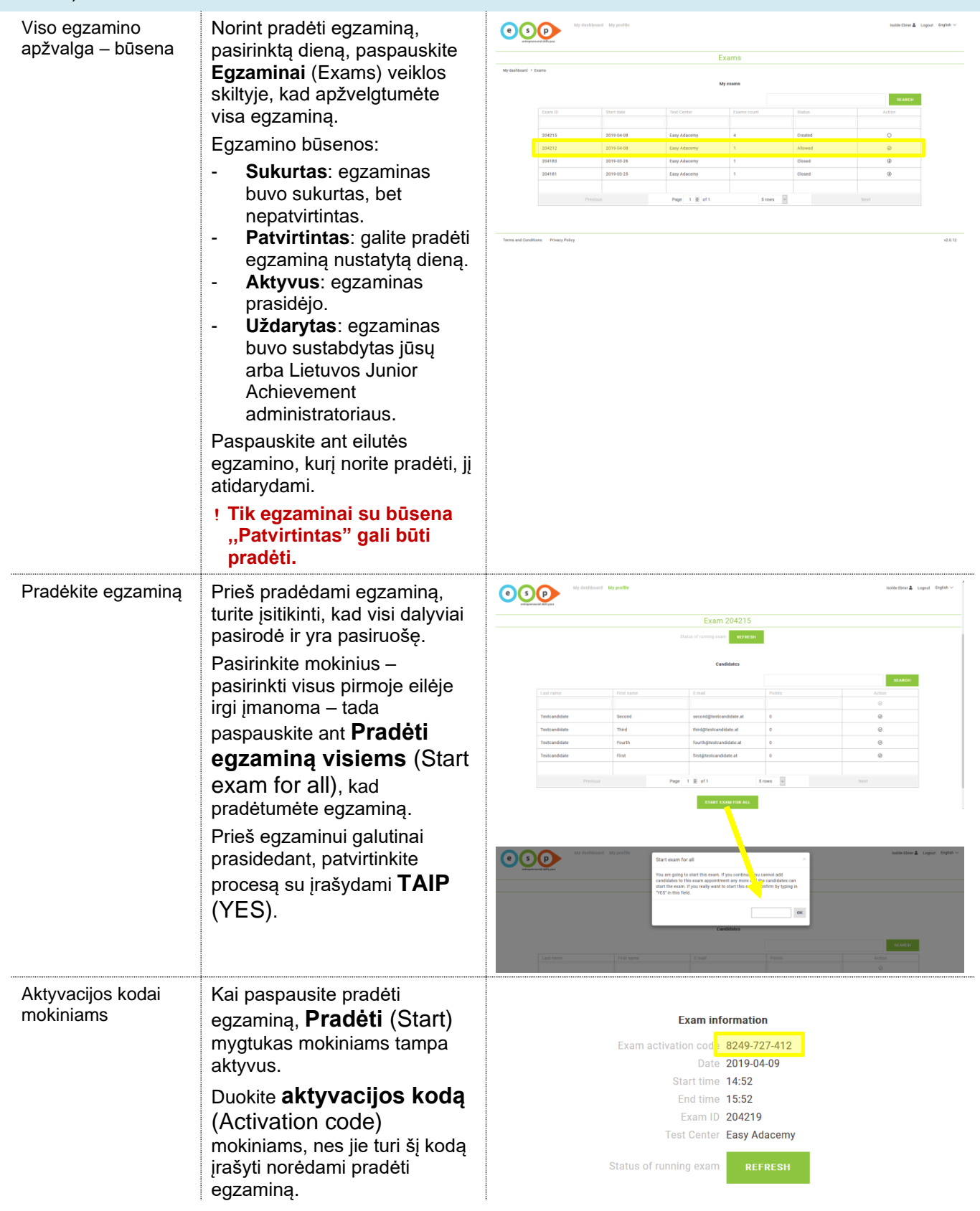

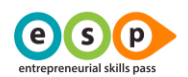

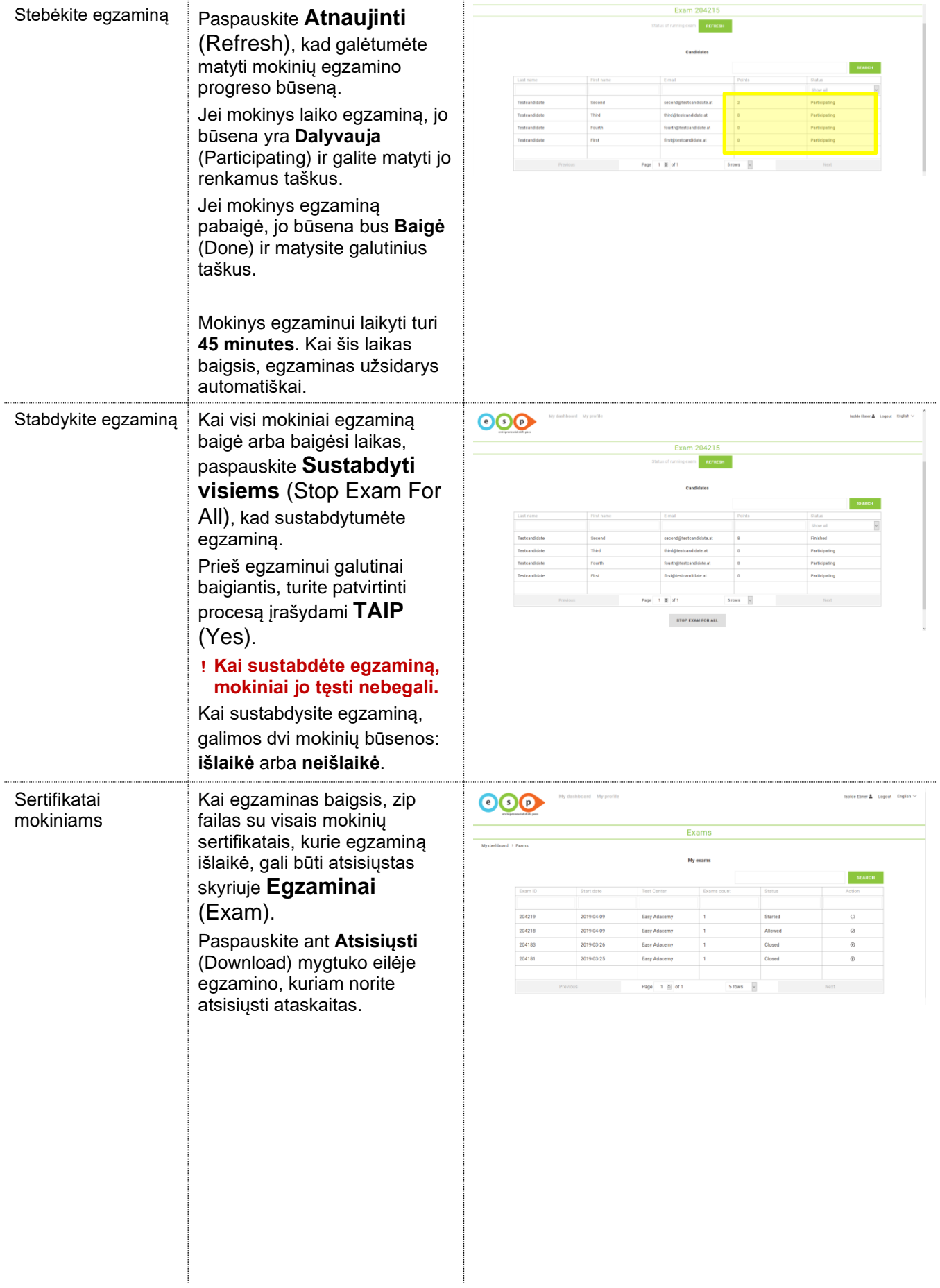

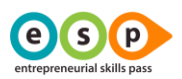

#### <span id="page-11-0"></span>ATASKAITOS IR STATISTIKOS

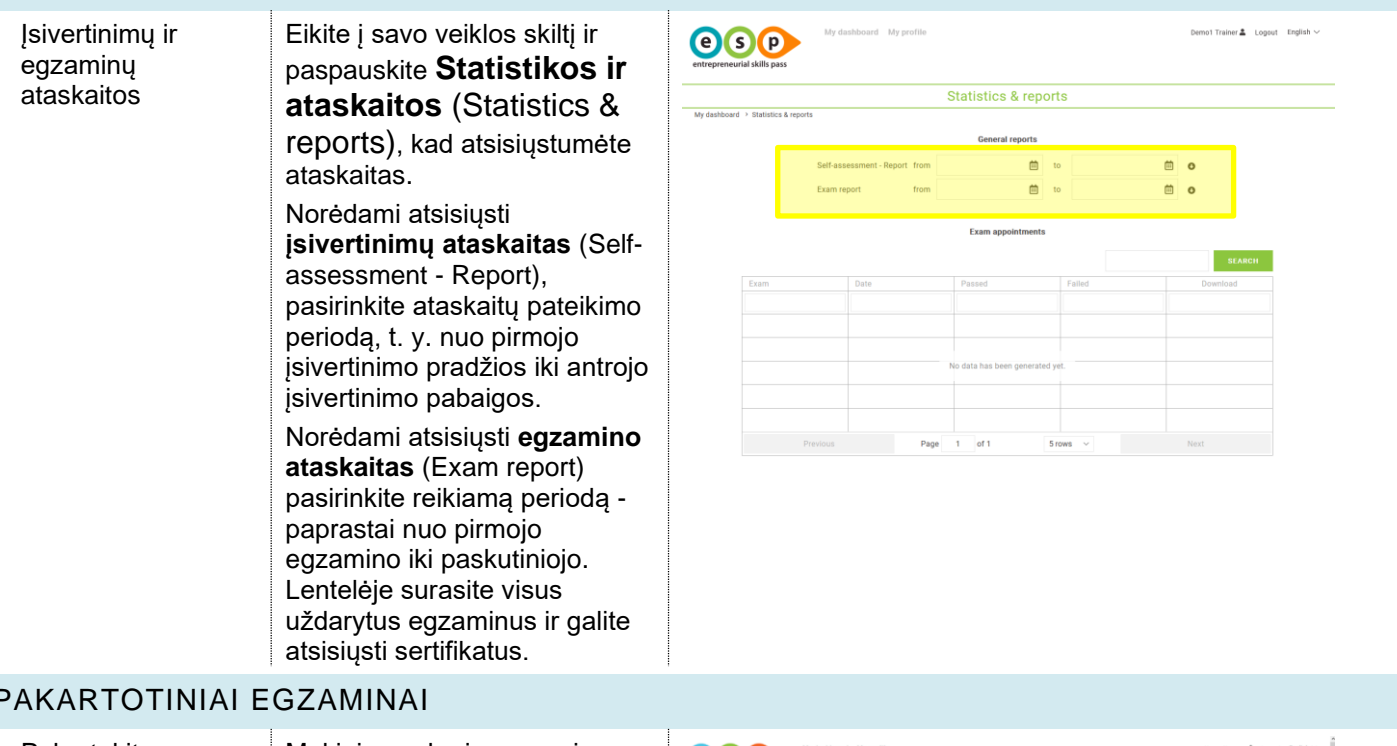

#### <span id="page-11-1"></span>PAKARTOTINIAI EGZAMINAI

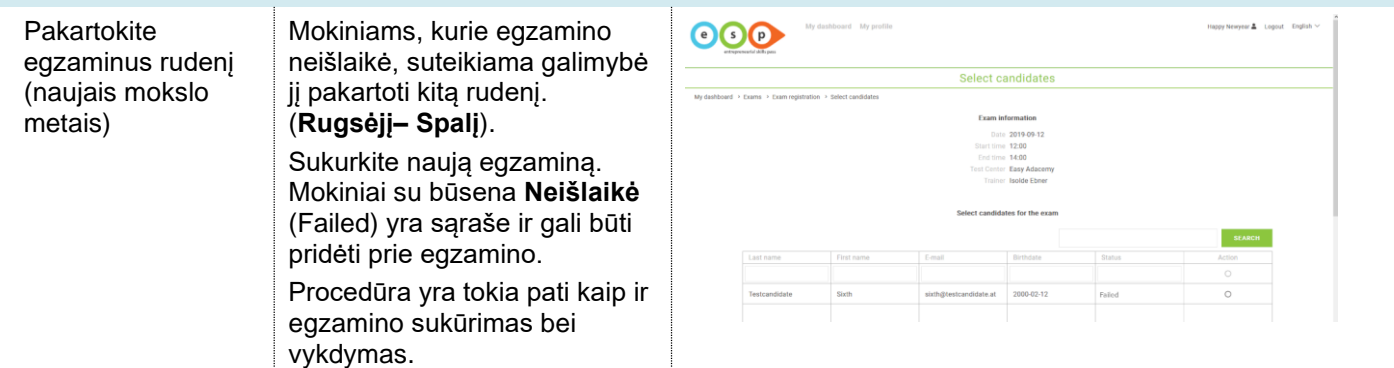

#### <span id="page-11-2"></span>SVARBIOS PASTABOS

- Kiekviename egzamine yra 24 klausimai, kurie iš viso sudaro 28 taškų. Minimalus taškų skaičius norint išlaikyti 19.
- Daugiausiai 30 moksleivių turi būti užregistruoti į egzaminą norint išvengti techninių problemų.
- Rezultatai matomi iš karto baigus egzaminą.
- Sertifikatas yra prieinamas po egzamino uždarymo.

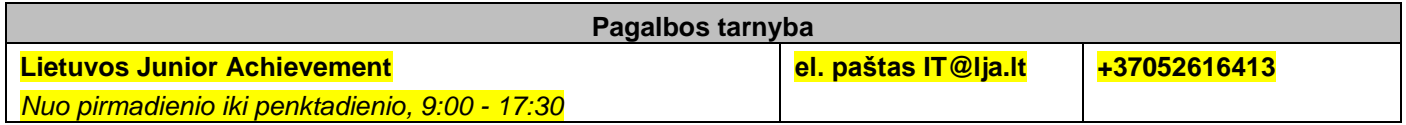